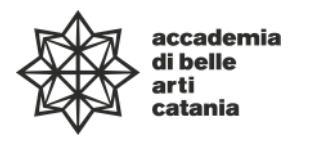

**Ministero dell'Università e della Ricerca 000000 Alta Formazione Artistica Musicale e Coreutica**

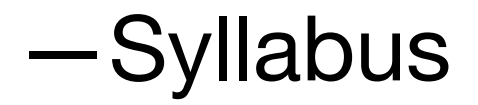

Dipartimento di Progettazione e arti applicate DAPL08—

Diploma Accademico di Primo livello in Nuove tecnologie dell'arte

**corso in Nuove Tecnologie dell'Arte**

# **Applicazione digitali per l'arte – disegno digitale**

**Codice ABTEC 38 — 100 ore 8 CFA**

a.a. 2022–2023

# **Professore Davide Ruvolo**

a contratto Posta elettronica istituzionale (PEO): davideruvolo@abacatania.it

## **—Obiettivi formativi**

Il programma del Corso di Applicazioni digitali per l'arte – disegno digitale prevede che lo studente venga introdotto all' uso dei principali software di grafica digitale dedicati alla realizzazione di illustrazioni, studi e progetti basati sulla creazione di concept art. Il Corso sarà diviso in teoria e pratica, in modo tale che lo studente abbia tutte le condizioni di apprendere le conoscenze fondamentali sull'uso dei software utilizzati e applicarle in un proprio progetto personale.

L'obiettivo del corso è quello di preparare lo studente ad inserirsi in un contesto lavorativo e di ideare linguaggi ad alto impatto visivo e che siano in grado di essere funzionali, dal concept al target di riferimento. Si approfondiranno le fasi progettuali che portano alla realizzazione di un character design, environment, illustrazione digitale, studi sul colore e la forma, analisi del materiale, in parallelo allo studio dei software dedicati, il tutto finalizzato all'acquisizione di contenuti e metodi necessari ad un'indipendenza professionale. In questo modo si cercherà di rendere gli studenti non solo degli esecutori, ma professionisti del settore capaci di sviluppare, in maniera propositiva ed efficace, un progetto grafico idoneo all'attuale mercato.

Il corso prevede lo studio dei principali programmi di grafica e la loro applicazione in esempi pratici. Di conseguenza saranno analizzati i programmi Adobe come Photoshop, Clip Studio Paint, Procreate. Lo studio di ogni software sarà accompagnato da varie esercitazioni pratiche e materiali utili allo studente.

Durante l'anno agli studenti sarà richiesta una partecipazione attiva a proposte progettuali personali, che attraverso costanti revisioni saranno commentati e sviluppati insieme al docente e agli allievi, per favorire una maggiore crescita creativa e sviluppare un appropriato senso critico sul proprio lavoro. Le esperienze acquisite verranno verificate attraverso varie esercitazioni fatte durante il corso.

Software: Adobe Photoshop, Clip Studio Paint, Procreate

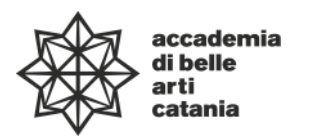

**Ministero dell'Università e della Ricerca 000000 Alta Formazione Artistica Musicale e Coreutica**

#### **—Modalità di svolgimento dell'insegnamento**

Didattica mista in presenza e a distanza (DAD).

Lezioni frontali in aula.

II semestre: 1a–8a settimana (lunedì, martedì e mercoledì) ore 14.00-17.30

#### **—Modalità esame**

Lo svolgimento dell'esame prevede da parte dello studente la presentazione delle esercitazioni e studi realizzati durante le lezioni e di un progetto (concept art, ritratto fantasy, altro) proposto dal docente con la tecnica di disegno scelta dallo studente.

#### **—Prerequisiti richiesti**

Conoscenza base dei software di grafica e disegno, tavoletta grafica necessaria.

#### **—Frequenza lezioni**

La frequenza è obbligatoria, non inferiore all'80% della totalità della didattica frontale come previsto da palinsesto, con esclusione dello studio individuale come da Art.10 del DPR n. 212 del 8 luglio 2005.

#### **—Contenuti e programmazione del corso**

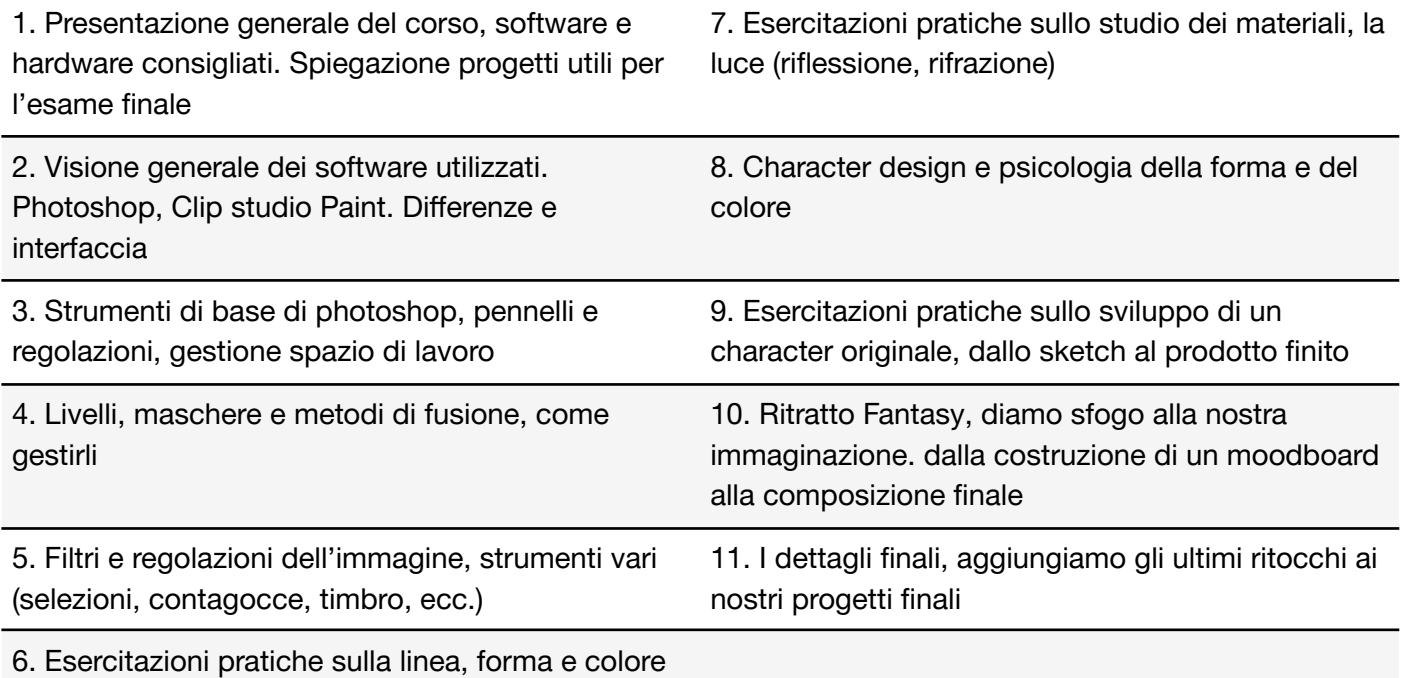

#### **—Testi di approfondimento consigliati**

Peter Hoffman, Illustrazione digitale, Apogeo, 2020

Andrea Dotta, Colorazione digitale, 2020

3d total publishing, Art Fundamentals 2nd edition: Light, shape, color, perspective, depth, composition & anatomy, 3dtotal, 2020

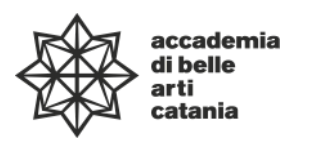

**Ministero dell'Università e della Ricerca 000000 Alta Formazione Artistica Musicale e Coreutica**

### **—Strumenti per studenti con disabilità e/o DSA**

Gli studenti con disabilità o DSA (Disturbi Specifici dell'Apprendimento) sono supportati da professori e da tutor (se assegnati) attraverso la consulenza con il CInAP (Centro per l'integrazione Attiva e Partecipata). Gli studenti possono, mediante e-mail istituzionale eventualmente anche attraverso i tutor, chiedere al professore del corso un colloquio in modo da concordare obiettivi didattici ed eventuali strumenti compensativi e/o dispensativi, in base alle specifiche esigenze. Tale colloquio sarebbe opportuno che avvenisse prima dell'avvio delle lezioni e comunque non oltre la prima settimana di corso. Per rivolgersi direttamente al CInAP è possibile utilizzare la mail istituzionale [cinap@abacatania.it](mailto:cinap@abacatania.it)